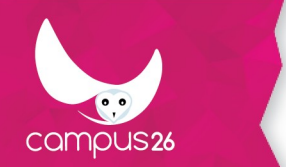

LA FORMATION PARTOUT POUR TOUS

.

# **PROGRAMME DE L'OFFRE DE FORMATION**

Google Forms

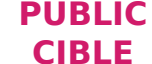

**PRÉ-REQUIS**

Tous publics

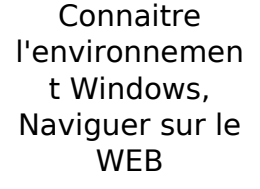

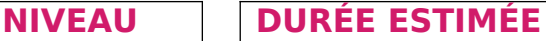

1h00

- **OBJECTIFS PÉDAGOGIQUES**
	- Utiliser Google Forms pour créer des enquêtes

#### **APTITUDES**

.

.

### **COMPETENCES**

## **CONTENUS PÉDAGOGIQUES**

- Créer des formulaires de type enquêtes
- Créer des formulaires conditionnels
- Récupérer les résultats d'une enquête
- Personnaliser vos formulaires

#### **METHODES MOBILISEES**

théorie et exercices de mise en pratique

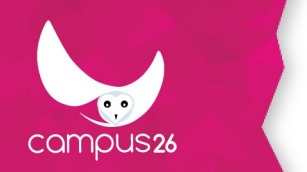

#### **MOYENS TECHNIQUES**

1 ordinateur connecté à internet par apprenant.

#### **MOYENS D'ENCADREMENT**

Tout à distance : activités asynchrones (modules e-learning en autonomie).

#### **MODALITES D'EVALUATION**

Exercices de mise en pratique tout au long de la formation.

## **MODALITÉS D'ACCÈS**

**DURÉE D'ACCÈS**

1 jour

-

#### **TAUX DE REUSSITE**

-

-

## **DEBOUCHES**

Cité Numérique du Pensio,4 rue du PNDF - 43000 Le Puy-en-Velay 04 15 49 00 03 - www.campus26.com-[contact@campus26.com](mailto:contact@campus26.com) SARL capital 50 000 € - SIRET : 822 530 762 00019 - APE : 5829C - TVA intra : FR 838 225 307 62 - N° OF : 844 303 392 4